- 1. Zapoznaj się z narzędziem http://krzysztof.kutt.pl/didactics/psi/pathfinder/
- 2. Wypróbuj działanie dostępnych algorytmów przeszukiwania dla domyślnego problemu bez ograniczeń (bez ścian):
- 3. Zaobserwuj obszar analizowany przez poszczególne algorytmy działające dla domyślnych ustawień.
- 4. Zanotuj statystyki: długość znalezionej ścieżki, czas potrzebny do jej znalezienia, liczbę przeprowadzonych operacji.
- 5. Warto zauważyć, że koszt przejścia do węzła powyżej, poniżej, na lewo i na prawo jest równy 1. Natomiast koszt przejścia do węzła po przekątnej wynosi 1.4.
- 6. Dla algorytmów heurystycznych zdefiniuj heurystykę wpisując w pole My heuristic wartość "dx".
- 7. Ponownie zaobserwuj działanie algorytmów i zanotuj statystyki. Czy dodanie heurystyki poprawia działanie algorytmu?
- 8. Jakie są najpopularniejsze heurystyki dla wyszukiwania na płaszczyźnie?
- 9. Przeczytaj artykuł:

http://theory.stanford.edu/~amitp/GameProgramming/Heuristics.html#h euristics-for-grid-maps

 i wprowadź opisane w nim heurystyki obserwując zmiany działania algorytmu.

Zadanie1: Wykorzystaj przycisk build test; Używając algorytmu wyszukaj najkrótszą ścieżkę; Zmodyfikuj heurystykę algorytmu Best-First Search i A\* w taki sposób aby znaleziona ścieżka przebiegała nad dłuższą krawędzią - tak jak na poniższym rysunku:

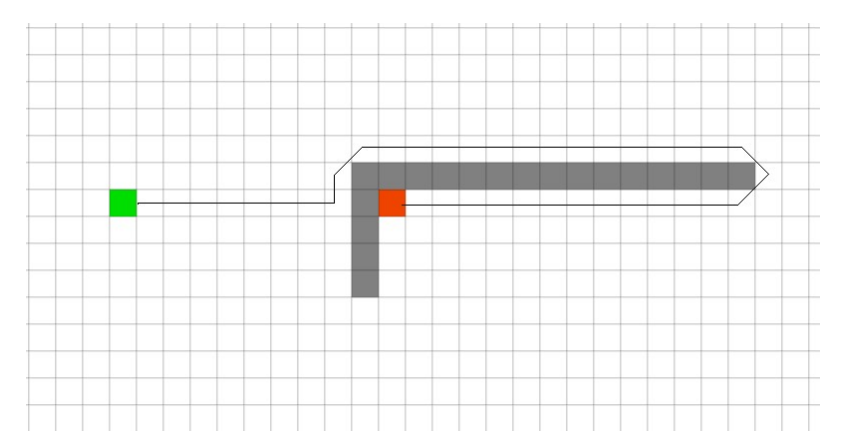

## Zadanie2. Zamodeluj planszę jak na rysunku poniżej:

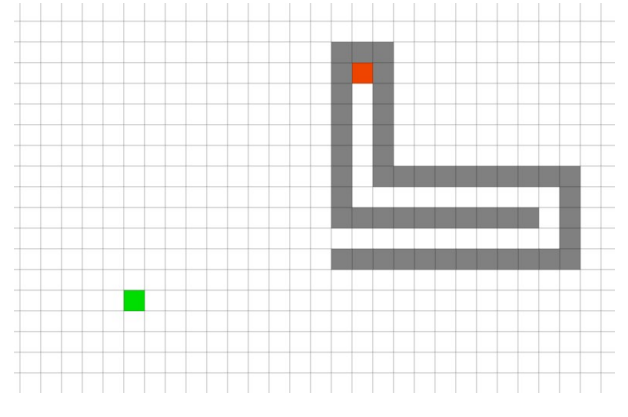

- Spróbuj wymyślić heurystykę która pozwoli na jak najszybsze znalezienie ścieżki:
	- Przetestuj różne warianty np. "dy", "dx", " $5*dx$ "
	- Zanotuj najlepszy rezultat.
	- Dlaczego algorytm tak wolno porusza się wewnątrz labiryntu?
	- W celu lepszego zrozumienia zachowania algorytmu włącz pokazywanie wartości  $(kliknij$ , Show values"):
		- 1. f oszacowania długości trasy.
		- 2. g długości dotychczasowej ścieżki.
		- 3. h oszacowania od punktu docelowego (heurystyki).
- Uruchom wyszukiwanie dwukierunkowe w we wszystkich algorytmach (zaznacz opcje "Bi-directional").
- Przetestuj różne heurystyki.
- Czy Twoja najlepsza heurystyka w wyszukiwaniu jednokierunkowym jest w którymś przypadku lepsza?

 Dla tego konkretnego przypadku zaproponuj najszybszy sposób wyznaczania najkrótszej ścieżki pomiędzy punktami końcowymi z wykorzystaniem przeszukiwania jednokierunkowego.

Spróbuj osiągnąć czas poniżej 50ms i poniżej 200 operacji . Zad3. Ze strony

https://www.cs.waikato.ac.nz/ml/weka/index.html

pobierz aplikację: weka; zapoznaj się z narzędziem wykorzystując dostępny na stronie kurs.